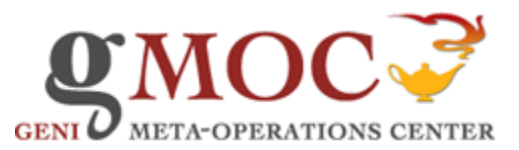

Last modified on Jul 19, 2013 2:16 PM

## 1. Issue Reported

This process document describes the steps for responding to Inter-organizational Legal, Law Enforcement & Regulatory (Further referred to as LLR) Requests in the GENI Federation:

Please see following document for further information on LLR : [http://groups.geni.net/geni/attachment/wiki/ComprehensiveSecurityPgm/LLR%20Responsibilities%20of%20GENI](http://groups.geni.net/geni/attachment/wiki/ComprehensiveSecurityPgm/LLR%20Responsibilities%20of%20GENI%20v03.pdf) [%20v03.pdf](http://groups.geni.net/geni/attachment/wiki/ComprehensiveSecurityPgm/LLR%20Responsibilities%20of%20GENI%20v03.pdf)

Legal entity, LLR Representative, GPO or other entity may contact the GMOC requesting an LLR review. Following possible LLR requests/scenarios can take place:

- DMCA Take-downs take down copy-written media
- Contraband Downloads
- Seized System
- Criminal Defense

## 1.1. Create an LLR Request Ticket

GMOC Service Desk will create an LLR ticket via Quick Ticket template in the GMOC ticketing system.

GMOC will collect all pertinent information (check for contact information in the GMOC Database):

- Requestor Organization
- Requestor Name
- Requestor Phone Number
- Requestor Email
- Requestor Location \*Optional
- Affected GENI resource(s): IP, MAC Address, etc...
- Slice Name or a portion of the experiment if available/appropriate
- Nature of an LLR request

Assign GMOC Service Desk for tracking the issue until final resolution; paying close attention to the Escalation Times and interaction between requestor, LLR Representative and/or GENI Resource responsible party (experimenter, campus operator or project owner.

## 1.2. Identify GENI Resource

GMOC will attempt to lookup if a resource is identifiable as a GENI resource in the GMOC-DB.

## 1.3. [Spawn-off Emergency Stop Process](#page-5-0)

If it is determined that an Emergency Stop should be performed as a result of the LLR request an Emergency Stop ticket should be created and [Emergency Stop process](http://gmoc.grnoc.iu.edu/gmoc/documents/geni-standards/gmoc-support-emergency-stop-procedure-and-workflow.html) should be followed; keeping LLR Representative in the loop.

#### GENI - LLR Procedure Workflow

Last modified on Mar 10, 2013 10:30 PM 1

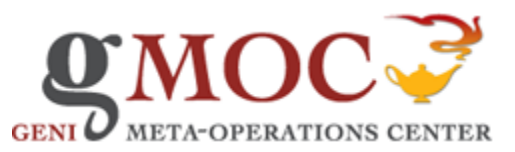

## 2. Investigate/Respond

## 2.1. Is GMOC able to identify as GENI Resource?

#### 2.2. Identify Source Aggregate

If GMOC is able to identify reported resource as a GENI resource, GMOC will use the Operational data-set in the GMOC DB to find contact information for contacting the appropriate Aggregate Operator. GMOC should be able to associate the resource with a slice owner, GENI Aggregate Operator, Project Owner or a Site/Campus Operator.

GMOC will document this information in the ticket and pass on to the GENI LLR Representative for further interaction.

#### 2.3. Emergency Stop Required?

If an LLR request requires a GENI Resource to be shut down or an isolation to happen, the LLR should request the GMOC to perform and Emergency Stop.

GMOC Support - [Emergency Stop Procedure and Workflow](http://gmoc.grnoc.iu.edu/gmoc/documents/geni-standards/gmoc-support-emergency-stop-procedure-and-workflow.html)

#### 2.4. Contact SAS/Clearing House

If GMOC is not able to identify the resource as a GENI resource or find pertinent resource owner or Project Lead information, GMOC will attempt to contact Slice Authorities/Clearing House to collect this information.

The GENI Clearinghouse or Slice Authorities should:

 Be able to map slices to real world slice owners and project leaders or at least put a requestor in contact with both, perhaps through the assistance of the issuing slice authority. If delegating authentication to an identity provider, they should be able to reroute such requests to the appropriate identity provider who could authoritatively map a project leader to a real person.

## 2.5. Find Project Owner

## 3. Engage LLR Representative

#### 3.1. Document and Update GMOC

LLR Representative should document the issue and contact the GMOC and/or GPO with resolution to verify success of the LLR Request.

#### The GENI LLR representative should:

 Be able to direct an LLR agent to the AA(s) responsible for resources at a particular organization and be able to answer whether or not a given organization even hosts a GENI aggregate;

#### GENI - LLR Procedure Workflow

Last modified on Mar 10, 2013 10:30 PM 2

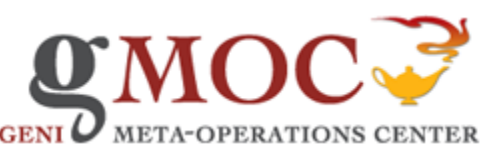

- Be aware of any aggregates or experiments that install software on opt-in user devices, and be able to redirect LLR requests about such
- software to the appropriate aggregate operator or experimenter familiar with its development;
- Be able to redirect an LLR request about a particular piece of GENI infrastructure software to the appropriate technical team that could answer further questions;
- Be able to determine the real world creator of a given slice, be able to put an entity in communication with a slice owner, or be able to
- redirect an LLR request to someone else that could accomplish the aforementioned goals; and
- Be able to determine if a given IP address with an associated timestamp corresponds to a GENI resource, or be able to redirect an LLR
- request to the AAs at the institution which could make that determination.

# 4. Contact Appropriate Operators or Slice Owners

## 4.1. Contact Responsible Party

Most of the data required from a GENI Aggregate is already reported to GMOC, however:

## Aggregate Authorities or Aggregate Operators should:

- Be able to tell if a given IP address with an associated timestamp corresponds to one of their GENI resources (should already be reported to GMOC);
- Be able to determine what GENI slices are running on their components (reported to GMOC;)
- Make known to the GENI LLR Representative any software that they may install on opt-in user hardware; and
- Be able to confirm if a seized piece of hardware is from their aggregate;

## Project Leader or Slice Creator must:

- Make the GENI LLR Representative aware of any software which they install on opt-in user hardware;
- Take responsibility for the actions of their experiments; and
- Use their own identity when creating a project or slice with correct contact information if applicable.

## 5. Implement

## 5.1. Facilitate Interaction as Needed

GMOC can help facilitate interaction between Aggregate(s), GPO and Experimenter(s), GMOC (gmoc@gnoc.iu.edu) should be included and stay in the loop on any developments so they can serve as the single place of contact for latest information about an ongoing issue.

## 5.2. Address Request

Responsible GENI Resource owner should work with GENI LLR Representative to address the LLR Request and take any appropriate actions to satisfy the LLR request(s).

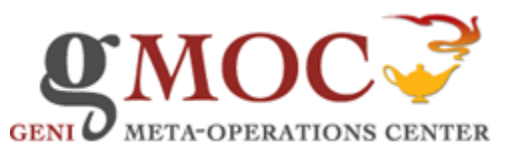

## 6. Consensus/Resolution

## 6.1. Interaction with GPO/LLR or Resource Owner

#### 6.2. Verify Resolution

GMOC should verify with GPO the success or failure of the actions taken.

GMOC Service Desk can help facilitate communication between Aggregate Operator, LLR Representative and GPO. It is best to keep GMOC (gmoc@grnoc.iu.edu) in the loop on all communication so this can be tracked in the ticketing system and that there's always a central place of information availability in case of questions/concerns.

## 7. Complete

## 7.1. Document Issue / Close Ticket

GMOC will document the events and evaluate results or the LLR Request:

- update GMOC DB with any missing information for requestor, Project Owner or Operator.
- send any final notifications of resolution
- close the ticket

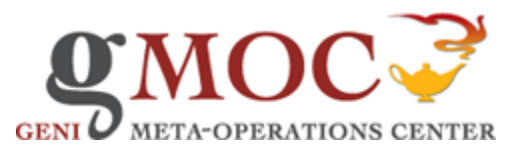

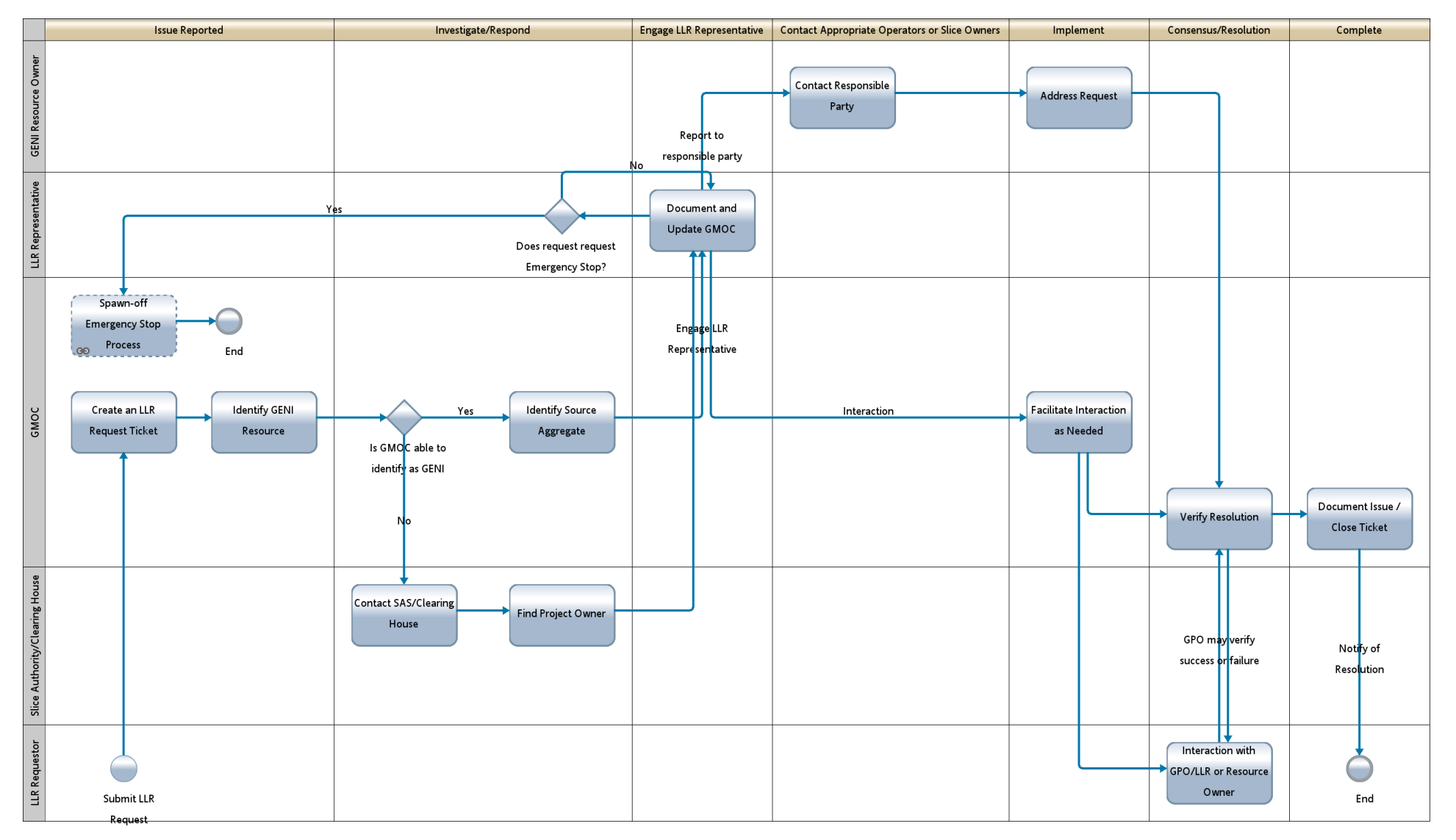

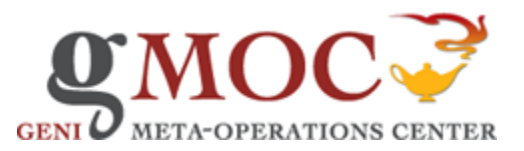

# GENI - Emergency Stop Procedure Workflow

<span id="page-5-0"></span>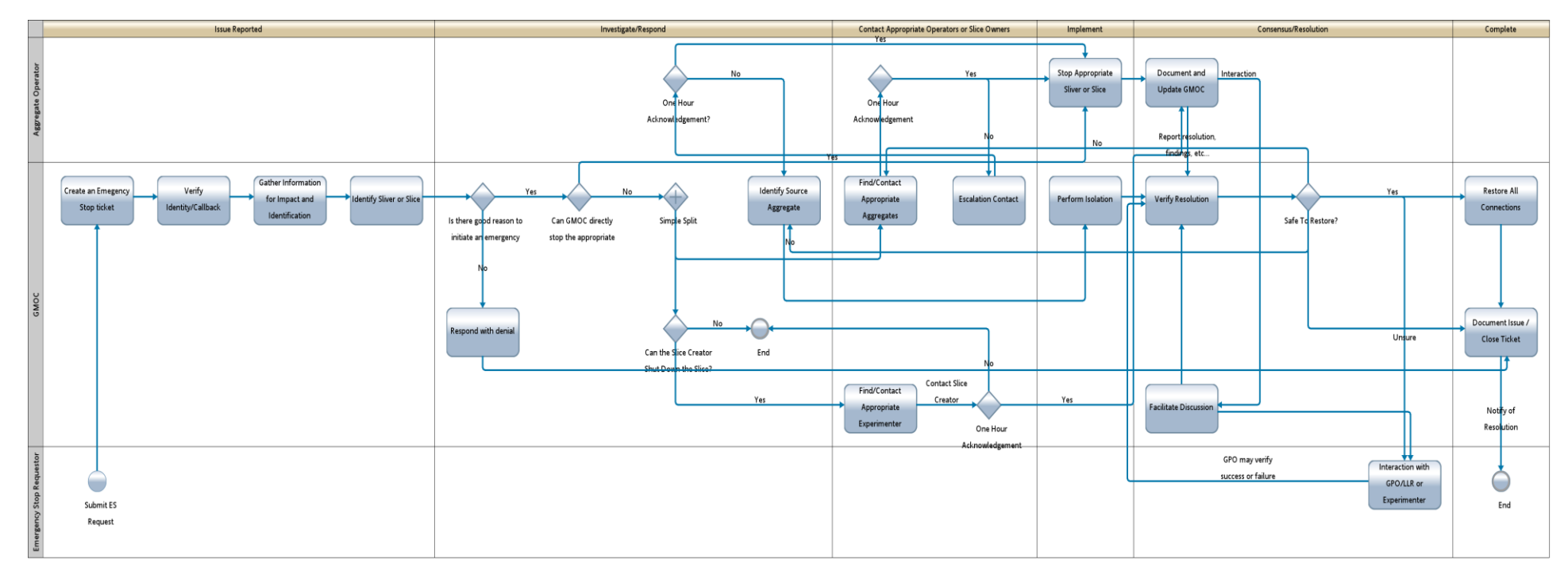